$<<$ Visual Basic  $>$ 

书名:<<Visual Basic数据库应用系统开发从基础到实践>>

, tushu007.com

- 13 ISBN 9787121015670
- 10 ISBN 7121015676

出版时间:2005-9

页数:413

字数:660000

extended by PDF and the PDF

http://www.tushu007.com

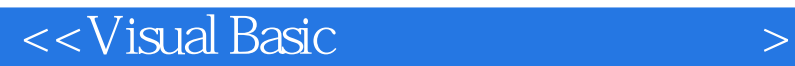

Visual Basic

Visual Basic

Access SQL Sever Wisual Basic

, tushu007.com

Visual Basic

, tushu007.com

## $<<$ Visual Basic $>$

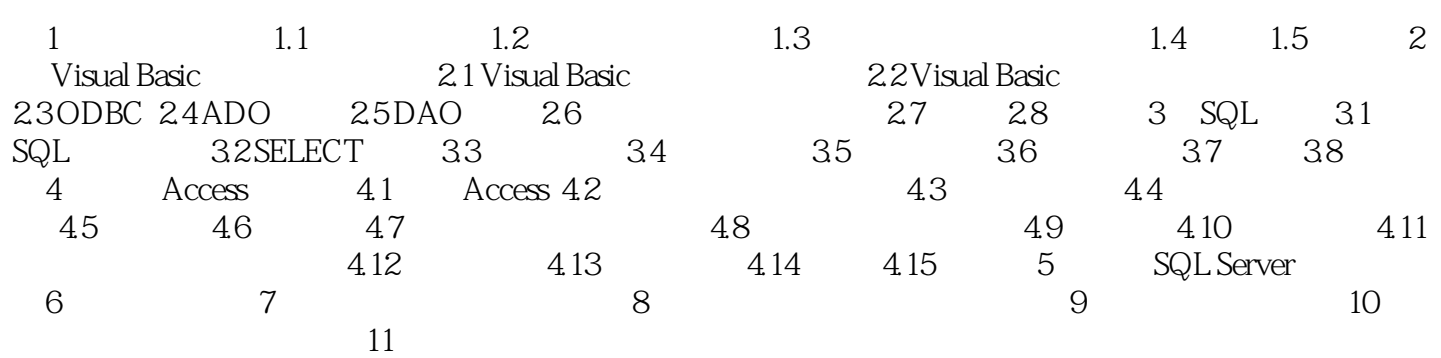

*Page 3*

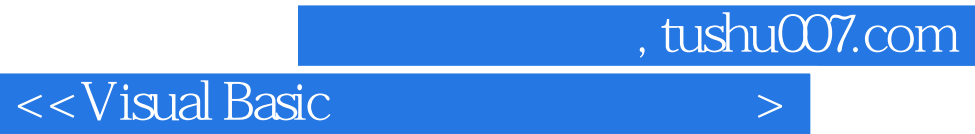

本站所提供下载的PDF图书仅提供预览和简介,请支持正版图书。

更多资源请访问:http://www.tushu007.com